## Wahlaufgabe 3 – SPS 30 BE

- 3.1 Geben Sie die Schrittfolge zur Abarbeitung eines SPS-Programms innerhalb eines Zyklus an. (2 BE)
- 3.2 Nennen Sie vier Vorteile einer SPS gegenüber einer Schützsteuerung. (2 BE)
- 3.3 Gegeben ist der Anschlussplan einer SPS nach Bild 3.3. Nach Betätigen des Gebers S1 soll der Melder H1 leuchten, auch wenn der Geber S1 nicht mehr betätigt wird. Nach Betätigen des Tasters S0 soll der Melder nicht mehr leuchten.

 Erstellen Sie die Zuordnungsliste und die AWL oder den FUP unter Verwendung eines RS-Speichers. (3 BE)

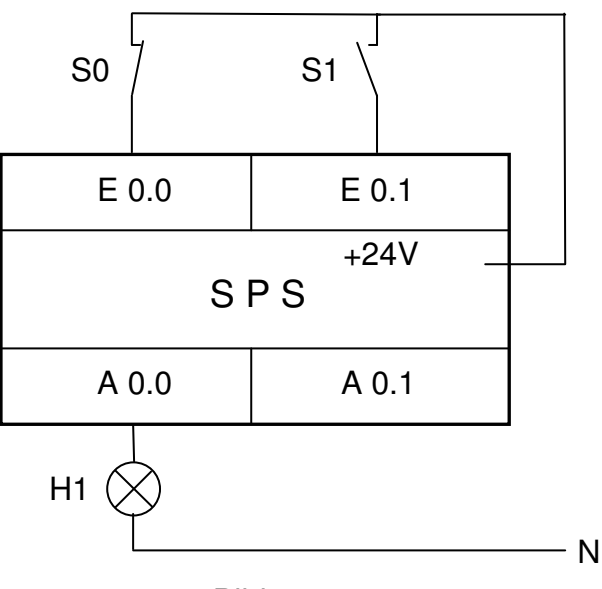

Bild 3.3

- 3.4 Was versteht man bei einem speichernden Ausgang unter .setzdominant" und "rücksetzdominant"? Ordnen Sie eine dieser Eigenschaften der Steuerung in Aufgabe 3.3 zu. (2 BE)
- 3.5 Erstellen Sie eine AWL oder den FUP für Aufgabe 3.3 ohne RS-Speicher. (2 BE)
- 3.6 Die Beschaltung der SPS ist wie im Bild 3.6 dargestellt. Das Programm soll bewirken, dass ein Melder H1 aufleuchtet, wenn der Geber S1 länger als 7 s betätigt wird. Erstellen Sie die Zuordnungsliste und die AWL (oder FUP). (2 BE)

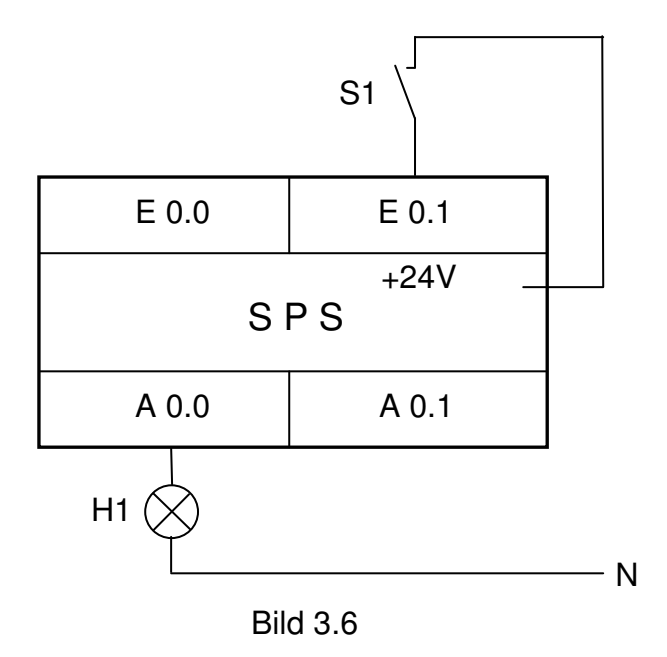

3.7 Erstellen Sie für den in Bild 3.6 dargestellten Anschlussplan einer SPS die AWL und das Zeitdiagramm (s. Arbeitsblatt), die folgenden Anforderungen entspricht: Solange ein Geber S1 betätigt wird, soll der Melder H1 mit einer

Frequenz von 1 Hz blinken. Der Blinkgeber soll aus zwei Zeitstufen Zeit1 und Zeit2 aufgebaut

werden. Nach Ablauf der Zeit1 wird die Zeit2 gestartet. Nach Ablauf der Zeit2 wird die Zeit1 zurückgesetzt, danach auch die Zeit2.

An welche Zeit kann H1 angeschlossen werden?

 Erstellen Sie für diese SPS die AWL und das Zeitdiagramm für S1, Zeit1, Zeit2 und H1 (s. Arbeitsblatt). (5 BE)

3.8 Eine Transportanlage, die Werkstücke mit Hilfe eines Elektromagneten von einem Förderband auf einen Ablagetisch umsetzt, ist im Bild 3.8 dargestellt

Prinzipielle Wirkungsweise:

- Nach Betätigung eines Starttasters S7 und nach Ansprechen des Näherungsschalters S0 wird das Werkstück durch einen Magneten vom Förderband genommen.
- Der Motor Mot1 fährt den Hubarm in A-Richtung bis der Endschalter S2 (Schließer) anspricht.
- Der Motor Mot1 schaltet ab und der Motor Mot2 fährt den Schlitten mit dem Hubarm in B-Richtung bis S4 (Schließer) betätigt wird.
- Es erfolgt das Absetzen auf dem Ablagetisch.
- Nach Ablauf einer Zeit fährt der Motor Mot2 den Schlitten mit dem Hubarm zurück in C-Richtung bis S3 (Schließer) betätigt wird.
- Der Motor Mot1 fährt dann den Hubarm in D-Richtung bis S1 (Schließer) betätigt wird.
- Wenn S7 betätigt ist und der Näherungsschalter S0 anspricht, kann ein neues Werkstück aufgenommen werden.
- Bei Spannungsausfall bleibt der Hubarm an der Stelle stehen, an welcher er gerade im Betrieb war. Die Anlage kann nur dann erneut in Betrieb genommen werden, wenn sie sich wieder in der Grundstellung befindet.

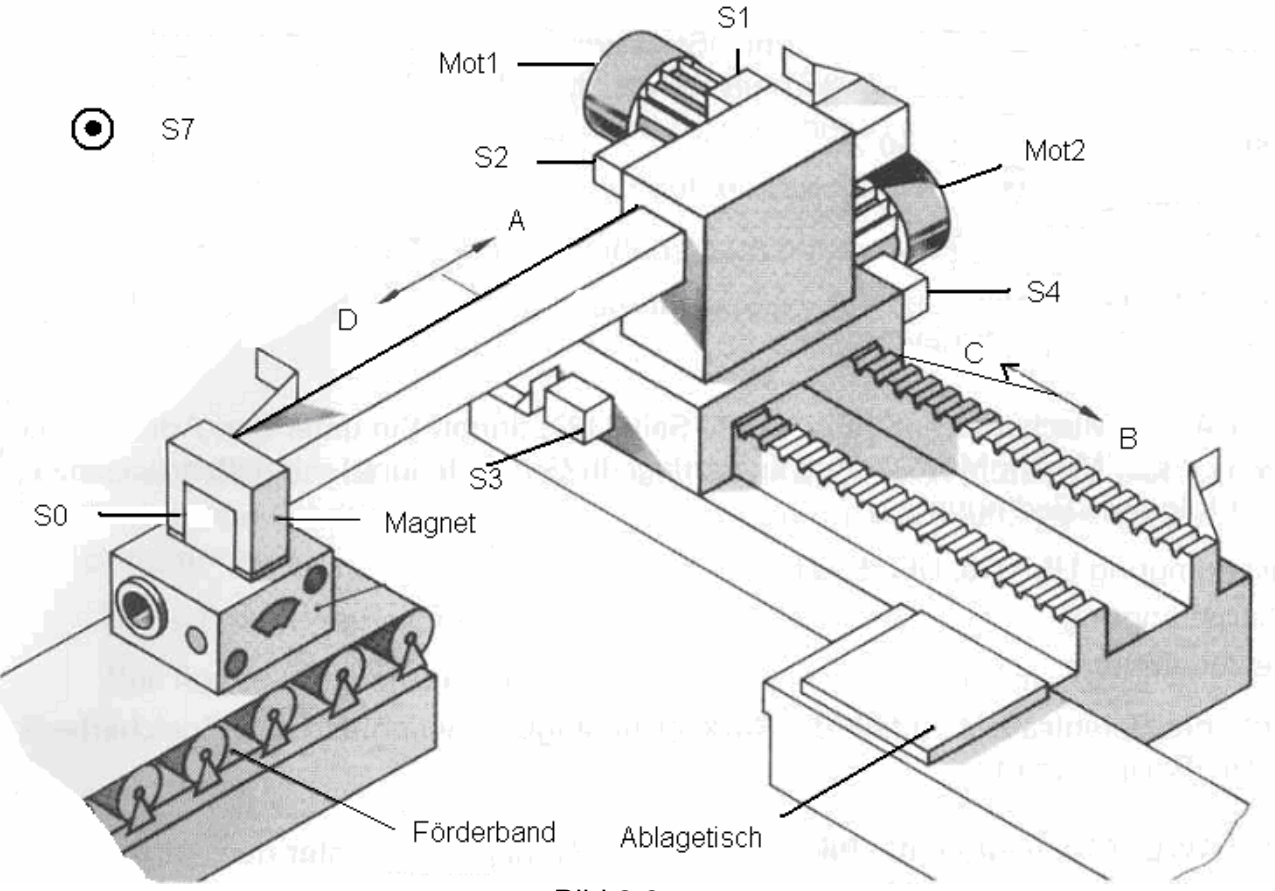

Bild 3.8

Programmieren Sie die oben dargestellte SPS.

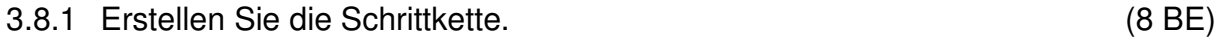

- 3.8.2 Erstellen Sie den Schritt2 als FUP. (4 BE)
	- Hinweis: Bei der Darstellung von Schrittkette und FUP ist symbolische Adressierung zulässig.

Arbeitsblatt: **Kennziffer des Prüfungsteilnehmers:** 

## zu 3.7

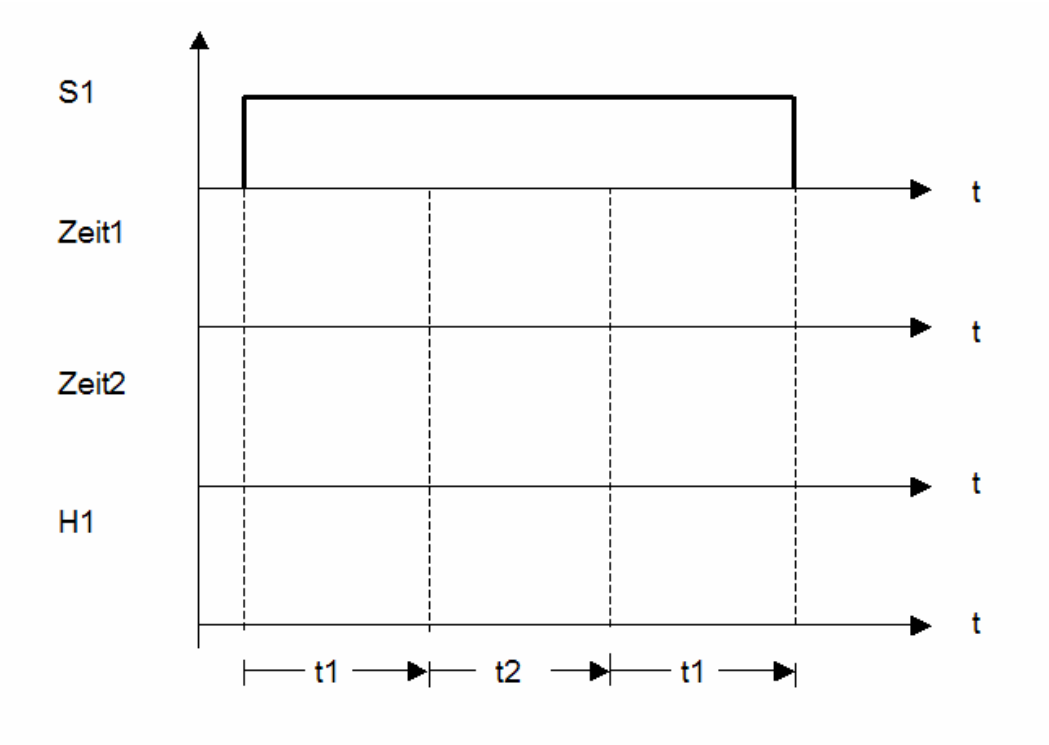